# **7 Referências bibliográficas**

ABDULMASSIH, D. S.. **Modelos de veículos rígidos para Análise e Simulação de Colisões e Reconstituição de Acidentes**. Dissertação de mestrado, PUC-Rio, 2003.

ABE, M. et al. **Three-dimensional behavior Simulation of Vehicle collision by dynamic model**: JSAE, junho de 1998.

**Accident Reconstruction Network**. **Disponível em :**  <www.accidentreconstruction.com/orgs/index.asp>

BAKER, S. J.; FRICKE, L.B. The traffic accident investigation manual. 9<sup>ª</sup> ed. Illinois: Northwestern University Traffic Institute, 1986.

BONNETT, G. M. **Understanding delta V from damage**. 1996. Disponível em: www.rec-tec.com/deltaV.html

BREWER, J. C. **Effects of angles and offsets in crash simulations of automobiles with light trucks.** EUA: Volpe National Transportation Systems Center, Paper No 308, 2001.

BROWN, D. R. et al. **Practical application of vehicle speed determination from crush measurements.** SAE-870798, 1987.

BUKHARD, B. M. ∆**V, BEV and coefficient of restitution relationships as applied to the interpretation of vehicle crash test data.** SAE-2001-01-499, 2001.

BURKHARD, P. M. Determination of b<sub>1</sub> coefficients from lower and higher **speed impacts using peak force.** SAE-2001-01-0501, 2001.

CARPENTER, N. J.; WELCHER, J. B. **Stiffness and crush energy for vehicle collision and its relationship to barrier equivalent velocity (BEV).** SAE-2001- 01-0500, 2001.

CARVALHO, F. V. et al. **Modelos de veículos flexíveis para o tratamento de colisões planas**. SAE Brasil 2003-01-3617, 2003.

CLIFF, W. E.; ANDREAS, M. **Reconstruction of twenty staged collisions with PC-Crash's optimizer**. SAE-2001-01-0507, 2001.

DA ROCHA, R. S. et al. **Um modelo para simulação computacional da colisão de veículos terrestres com estrutura deformável**. COBEM 99, 1999.

DAY, T. D. **An Overview of the EDSMAC4 collision simulation model.** SAE-1999-01-0102, Accident Reconstruction: Technology and Animation IX (SP-1407), 1999.

Day, T. D.; HARGENS, R. L. **An overview of the way EDCRASH computes delta-V.** SAE-870045, 1987.

Day, T. D.; HARGENS, R. L. **An overview of the way EDSMAC computes delta-V.** SAE-880069, 1988.

Day, T. D.; HARGENS, R. L. **Application and misapplication of computer programs for accident reconstruction.** SAE-890738, 1989.

DAY, T. D.; SIDALL, D. E. **Three dimensional Reconstruction and simulation of motor vehicle accidents.** SAE-960890, 1996.

DAY, T. D.; SIDALL, D. E., **Validation of several reconstruction and simulation models in the HVE scientific visualization environment**. SAE-960891, Accident Reconstruction: Technology and Animation VI (SP-1150), 1996.

DAY, T. D.; YORK, A. R. **Validation of DyMesh for vehicle vs barrier collisions.** SAE-2000-01-0844, Accident Reconstruction: Technology and Visualization (SP-1491), 2000.

DAY, T.D. **The scientific visualization of motor accidents.** SAE-940922, 1994.

DUFF, J. **Co-axial impact theory lecture, special problems.** Y2Km Come Crash with us, IPTM Lecture, Maio de 2000.

FAY, R. et al. **PC-Crash and HVE, an overview of similarities and differences**. SAE – 2001-01-0505, 2001.

FÉLEZ,J.; VERA, C.; MARTINEZ, M. L., **Traffic Accident Analysis Using Virtual Reality and Bond Graph Techniques.** INSIA Universidad Politécnica de Madrid, 1998

GENTA, G. **Motor vehicle dynamics - modeling and simulation**, Worlds Scientific, 1997.

HUANG, M. **Vehicle crash mechanics**. CRC Press, 2002.

HUANG, M.; TYAN, T; FARUQUE, O. Revista Automotive Engineering International, pag 81, **Target-vehicle modeling in crash analysis**, junho de 2001.

HUPPER, P., WECH, L.; SCHÜLER, F. **Crash tests with electronically guided vehicles**. Imech, 1992.

**Keva Engineering.** Disponível em: <www.kevaeng.com/Publications.shtml>

LOZANO, J. A.; VERA C.; FÉLEZ, J. **A computational dynamical model for traffic accident reconstruction**. International Journal of Vehicle Design, vol. 19, nº 2, pág 213, 1998.

MACMILLAN, R.H. **Dynamics of vehicle collisions.** St. Helier, 1983.

**Matlab – versão do estudante, guia do usuário, versão 4.** The Math Works inc.,, 1997

MC HENRY, B. G.; MC HENRY, R. R. **Effects of restitution in the application of crush coefficients.** SAE-970960, 1997.

MC HENRY, B. G.; MC HENRY, R. R., **SMAC-97 refinement of the collision algorithm.** SAE970947, 1997.

MC HENRY, B. G. **SMAC computer program.** Presented at the SAE Accident Reconstruction state-of-the-art TOPTEC, dezembro de 1999. Disponível em: <http://www.mchenrysoftware.com/>.

MC HENRY, B.G. **The algorithms of CRASH.** Disponível em: <www.mchenrysoftware.com>, 2001.

MOTOZAWA, Y.; KAMEI, T. **Controlando a desaceleração durante uma colisão**. Honda R&d Co. Revista Engenharia Automotiva e Aeroespacial, novembro/ dezembro de 2000.

**National Highway Traffic Safety Administration. Disponível em: <**www.nhtsa.dot.gov>

**National Roads and Motorists' Association.** Disponível em: <www.nrma.com.au>

NEADES, J. **A Comparison between Edcrash and AI Damage**. Disponível em <http://www.aitsuk.com>

NYSTROM, G. A. **Stiffness parameters for vehicle collision analysis, an update.** SAE-2001-01-0502, 2001.

OLSON B. D.; SMITH, C. C. **A modular dynamic simulation approach to the reconstruction of automobile accidents**, Journal of Dynamic Systems Measurement and Control, Dezembro de 1993.

PRASSAD, A. K. **Energy absorbing properties of vehicle structures and their use in estimating impact severity in automobile collisions**", ImechE 925209, p61, 1992.

RIVERS, R. W. **Traffic accident investigators' and reconstructionists' book of formulae and tables**, Charles C Thomas Pub Ltd; November 1999.

**SaGA Contents**. Disponível em: <http://puddle.mit.edu/~glenn/kirill/SAGAHTML/Contents.html>

SIDALL, D. E.; DAY, T. D., **Updating the vehicle class categories**, SAE-960897, Accident Reconstruction: Technology and Animation VI (SP-1150), 1996.

SÖDEBERG, U.; TIDBORG, F. **Evaluation of methods for calculation of impact severity in frontal impacts**, M.Sc. Thesis, Department of Machine and Vehicle Design - Chalmers University of Technology, 1999.

SPERANZA NETO et al., **The dynamic behavior of elastic-plastic materials modeled by bond graphs.** Diname, 1997.

SPERANZA NETO, M.; DA ROCHA, R. S. **Um modelo para a colisão de veículos terrestres com estrutura deformável**. COBEM 99, 1999.

SPERANZA NETO, M.; LAGE, J. D. **Simulação de colisão de veículos terrestres. Um tratamento através da dinâmica de sistemas**. SIMEA 97, 1997

VAN KIRK, D. J. **Vehicular accident investigation and reconstruction,** CRC Press, 2001.

VERA, C., APARAICIO. F.; SAN ROMÁN, J. L. **Theoretic model for the computer analysis of vehicle collisions.** Safety Science n19, 1995.

WOOLLEY, R. L. **Non-linear damage analysis in accident reconstruction.** SAE-2001-01-0504, 2001.

YAMAGUCHI, J. et al. **Crashworthiness**, Automotive Engineering International, pag 74, Junho de 1999.

YAO CHAN, C. **Studies of vehicle collisions – a documentation of the simulation codes: SMAC (Simulation Model of Automobile Collisions)**, Institute of transportation Studies, University of California, Berkeley, 1997.

YORK, A. R.; DAY, T. D. **The DyMesh method for three-dimensional multivehicle collision simulation.** SAE-1999-01-0104, Accident Reconstruction: Technology and Animation IX (SP-1407), 1999.

ZAOUK, A. K. et al. **Development and Evaluation of a C-1500 Truck Model for a Roadside Hardware Impact Simulation.** FHWA/NHTSA National Crash Analysis Center, The George Washington University, 1996.

# **A.1 Choque central frontal veículo deformável – barreira rígida**

**A.1.1**  *barreirarígida.mdl*

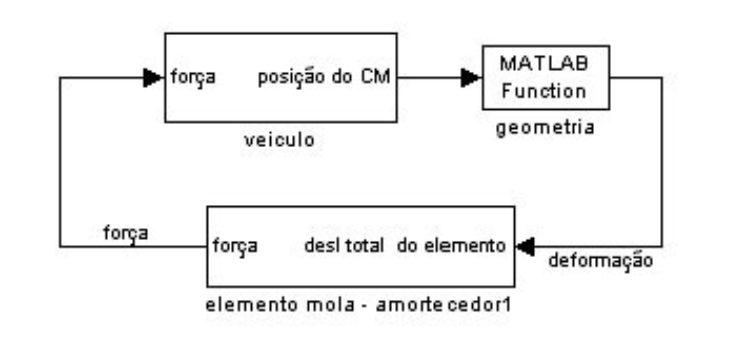

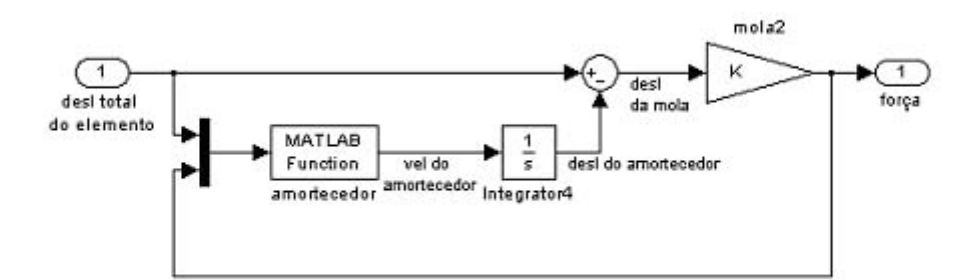

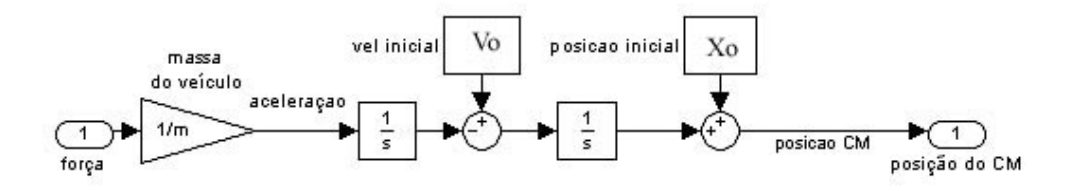

# **A.1.2**  *dados.m*

```
%fornece dados iniciais 
%dados inicialmente testado para veiculo medio 
clear all; 
global ld lt barreira K Ro m 
m=1893; %massa do veiculo 
ld=1; %cm a dianteira 
barreira=ld; % barreira 
%Ro=31324.65; 
%K=2872521.6; 
Ro=5.946e4; %constante para calculo do amortecimento 
K=81.7*Ro; %rigidez frontal do veiculo 
barreirarigida
```
# **A.1.3**  *geometria.m*

```
function def=geometria(Xcm) 
global ld barreira 
     naodef=Xcm+ld; 
     %coordenadas do veiculo deformado 
if Xcm+ld>barreira 
   A=barreira; 
else 
   A=naodef; 
end 
%Deformacoes totais em cada regiao 
def=norm(naodef-A);
```
# **A.1.4**  *amortecedor.m*

```
function V=amortecedor(X,F) %calcula o coeficiente de 
amortecimento e devolve velocidade de deslocamento do amortecedor 
global Ro 
if F<3000 
     R=10e6; 
else 
    R=1.2*Ro - (Ro * X^2)/2;end 
V=F/R;
```
# **A.2 Choque frontal central entre dois veículos**

**A.2.1**  *choque.mdl* 

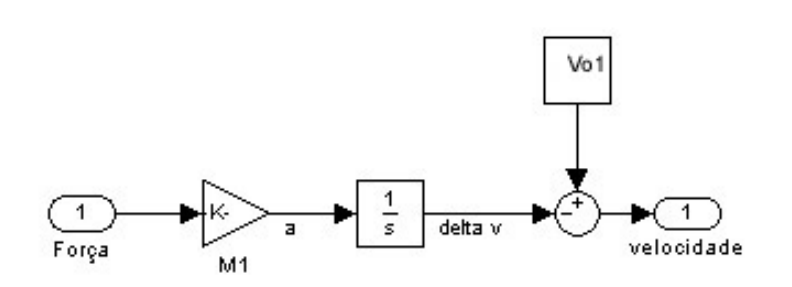

Representação da dinâmica do veículo 1.

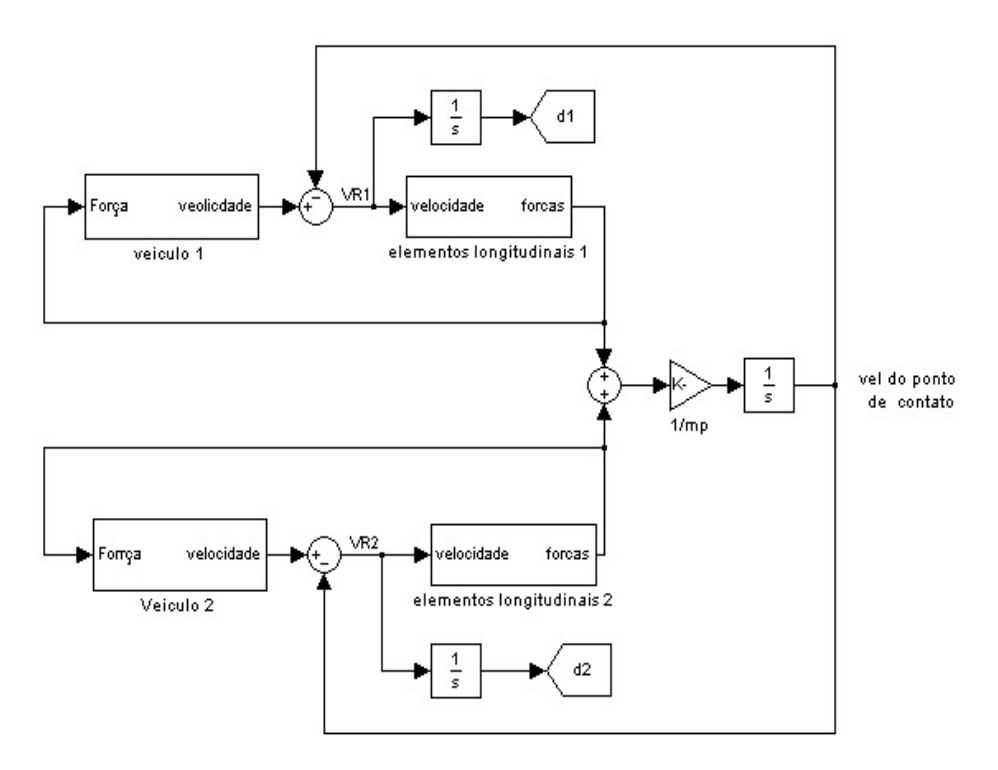

Modelo unidimensional para colisão central entre dois veículos.

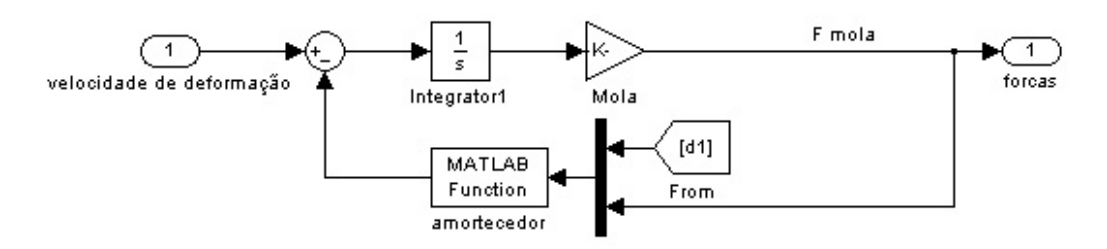

Representação dos elementos flexíveis.

# **A.2.2**  *amortecedor1.m*

```
function v=amortecedor1(u) 
F=u(2); d=u(1);Co=5.946e4;%52536;
if abs(F) >= 3000v=F/(1.2*Co-(Co*d^2)/2);
else 
     v=0; 
end
```
# **A.2.3**  *amortecedor2.m*

```
function v=amortecedor2(u) 
F=u(2); d=u(1);Co=3.580e4;if abs(F) >= 3000v=F/(1.2*Co-(Co*d^2)/2);
else 
    v=0;end
```
## **A.3 Colisões bidimensionais entre dois veículos**

#### **A.3.1**  *colisao.m*

```
% arquivo colisao.m 
% arquivo pricipal para programa de colisoes veiculares 
clear all; 
global P1 P2 %contornos dos veiculos em coordenadas globais, 
contornos originais 
global CM %posiçoes dos centros de massa 
global impacto S %tipo de impacto e areas atingidas 
global nd nl %numero de pontos de discretizaçao dos veiculos 
global plocal1 plocal2 plocal1o plocal2o %contornos dos veiculos 
em coordenadas locais 
global b ld lt m I K1 K2 Co1 Co2 %dados dos veiculos 
global teste1 teste2 %auxiliares 
echo on 
entre com o tipo de impacto (default impacto=1): 
1-central; 
2-offset; 
3-obliquo; 
keyboard; 
entre com a area atingida do veiculo 1(default S(1)=1): 
1-frente; 
2-traseira; 
3-lateral; 
4-frente-lateral; 
5-traseira-lateral; 
keyboard; 
entre com a area atingida do veiculo 2(default S(2)=1):
1-frente;
```

```
2-traseira; 
3-lateral; 
4-frente-lateral; 
5-traseira-lateral; 
keyboard; 
echo off; 
veiculos; 
posicionamento_inicial; 
divisao inicial (1);
divisao\overline{\text{initial}} (2);
P1=divisao (1, CM(1:3));
plocal1=plocal1o; 
P2 = divisao(2, CM(4:6));plocal2=plocal2o; 
teste1=zeros(1,length(P1)); %inicializaçao de teste1 
teste2=zeros(1,length(P2)); %inicializaçao de teste 2 
rigidez; 
 %criar figura 1 
figure(1); 
scrsz=get(0,'ScreenSize'); 
set(1,'Position', [scrsz(1) scrsz(1) 2*scrsz(3)/5 2*scrsz(4)/5];%limites dos eixos 
title('veiculos deformados'); 
 %criar figura 2
```

```
figure(2); 
set(2,'Position',[3*scrsz(3)/5 scrsz(1) 2*scrsz(3)/5 
2*scrsz(4)/5]); %limites dos eixos 
figure(2); 
title('veiculos nao deformados'); 
choque;
```
### **A.3.2**  *veiculos.m*

```
% veiculos.m 
%fornece dados dos veiculos 
global b ld lt m I kf kl kt Cof Col Cot 
%veiculo 1 
m(1)=900; %massa do veiculo 
b(1)=1.5; % bitola do veiculo
lt(1)=3; %distancia do cm a traseira 
ld(1)=1; %distancia do cm a dianteira 
I(1)=2207%momento de inercia 
Cof(1)=5.946e4; %constante para calculo do amortecimento frontal 
Col(1)=3.525e4; %constante para calculo do amortecimento lateral 
Cot(1)=4.178e3; %constante para calculo do amortecimento traseiro 
kf(1)=81.7*Cof(1); %rigidez frontal do veiculo 
kl(1)=81.7*Cof(1); %rigidez lateral do veiculo 
kt(1)=81.7*Cof(1); %rigidez traseira do veiculo 
%veiculo 2 
m(2)=1338; %massa do veiculo 
b(2)=0.4; % bitola do veiculo
lt(2)=0.25; %distancia do cm a traseira 
ld(2)=0.25; %distancia do cm a dianteira 
I(2)=2207%momento de inercia
```
Cof(2)=10e7; %constante para calculo do amortecimento frontal

Col(2)=10e7; %constante para calculo do amortecimento lateral Cot(2)=3.756e4; %constante para calculo do amortecimento traseiro kf(2)=81.7\*Cof(2); %rigidez frontal do veiculo kl(2)=81.7\*Cof(2); %rigidez lateral do veiculo kt(2)=81.7\*Cof(2); %rigidez traseira do veiculo

## **A.3.3**  *posicionamento\_inicial.m*

```
%posicionamento inicial.m
%posiciona os veiculos no plano 
global v CM impacto 
Xcm(1)=0; Ycm(1)=0; f i(1)=0; Ycm(2)=Ycm(1); %valores default
echo on 
% entre com a pocicao inicial 
%veiculo1 (localizado em (0,0)): 
keyboard 
%veiculo 2: 
echo off 
switch impacto 
case 1 % impacto central 
     echo on; 
     %entre com a coordenada Xcm2(Xcm(2)=? m) 
     keyboard 
     echo off; 
case 2 %impacto com offset 
     echo on 
    %entre com as coordenadas Xcm e Ycm(Xcm(2)=?; Ycm(2)=?)
     keyboard 
     echo off; 
case 3 %impacto obliquo 
     echo on; 
    %entre com as coordenadas Xcm e Ycm(Xcm(2)=?; Ycm(2)=?, fi(2)=?)
     keyboard; 
     echo off; 
end 
CM2=[Xcm(2) Ycm(2) fi(2)]; 
CM1=[Xcm(1) Ycm(1) fi(1)]; 
CM=[CM1 CM2]; %coordenadas dos centros de massa dos veiculos
```
### **A.3.4**  *divisao\_inicial.m*

```
function divisao inicial (veiculo)
%permite entrar com o numero de pontos para discretizaçao dos 
veiculos 
global S nd nl 
echo off 
if S(veiculo)<=3 %uma so area atingida 
     echo on; 
     disp('numero de pontos para a area atingida no veiculo 
(nd(velculo)=10)') keyboard 
else 
     if S(veiculo)==4 %duas areas atingidas (frontal e lateral) 
         echo on 
         disp ('numero de pontos para as areas frontal e lateral do 
veiculo (dianteira nd(veiculo)=5; lateral: nl(veiculo) =5)') 
         keyboard;
```

```
 else %duas areas atingidas (traseira e lateral) 
          echo on 
         disp('numero de pontos para as areas traseira e lateral do 
veiculo (traseira nd(veiculo)=5;lateral nl(veiculo)=5)') 
         keyboard; 
     end 
end 
echo off;
```
### **A.3.5**  *divisao.m*

```
function P=divisao (veiculo,CM) 
%discretiza as areas envolvidas 
global S ld lt b nd nl P1or P2or plocal1o plocal2o 
%vertices do retangulo 
A=[ld(veiculo);-b(veiculo)/2]; 
B=[ld(veiculo);b(veiculo)/2]; 
C=[-lt(velculo);b(velculo)/2];D=[-lt(veiculo);-b(veiculo)/2]; 
switch S(veiculo) %tipo de impacto 
case 1 %impacto frontal 
     for i=1:nd(veiculo) 
        P(1:2,i)=A+[0;((i-1)*b(veiculo)/(nd(veiculo)-1))];
         %divide a regiao frontal 
     end 
     P=[P C D]; %matriz de pontos de contorno 
case 2 %impacto traseiro 
     for i=1:nd(veiculo) 
        P(1:2,i)=C-[0; (i-1)*(b(veiculo)/(nd(veiculo)-1))];
         %divide a regiao traseira 
     end 
     P=[A B P]; %matriz de pontos de contorno 
case 3 %impacto lateral 
     for i=1:nd(veiculo) 
        P(1:2,i)=B-[i-1)*(ld(veiculo)+lt(veiculo))/(nd(veiculo)-1);0]; 
         %divide a lateral esquerda 
        P(1:2,nd(veiculo)+i)=D+[(i-1) * (Id(veiculo) + It(veiculo)) / (nd(veiculo) - 1);0]; %divide a lateral direita 
     end 
case 4 %frontal-lateral 
     for i=0:nd(veiculo)-1 
        P(1:2,i+1)=A+[0; (i)*(b(velculo)/(nd(velculo)-1))]; %divide a regiao frontal 
     end 
     for i=1:nl(veiculo)-1 
        P(1:2,nd(veiculo)+i)=B-[i*(ld(velculo)+lt(velculo))/(nl(velculo)-1);0]; %divide a lateral esquerda 
        P(1:2,nd(velocity+nl(velocity+1-1)=D+[(i-1))1) * (Id(velculo) +lt(velculo)) / (nl(velculo) -1);0]; % divide a lateral direita 
     end 
case 5 %traseira-lateral 
     for i=1:nl(veiculo)
```

```
P(1:2,i)=B-[i-1)*(ld(veiculo)+lt(veiculo))/(nd(veiculo)-1);0]; 
         %divide a lateral esquerda 
        P(1:2,nl (veiculo) +nd (veiculo) -2+i) =D+[(i-
1 *(1d(veiculo) +1t(veiculo))/(nd(veiculo) -1);0];
         %divide a lateral direita 
     end 
     for i=1:nd(veiculo)-2 
        P(1:2,nd(veiculo)+i)=C-[0;i*(b(veiculo)/(nd(veiculo)-1))];
% divide a traseira 
     end 
end 
%iniciaçao da matriz com coordenadas locais iniciais 
if veiculo==1 
     plocal1o=P; 
else 
     plocal2o=P; 
end 
%transformaçao para coordenadas globais 
G=[\cos(CM(3)) - \sin(CM(3));sin(CM(3)) cos(CM(3))]; %matriz de transformação
P = G * PP(1, :)=P(1, :)+CM(1);P(2, :)=P(2, :)+CM(2);A.3.6 
rigidez.m 
%discretizaçao dos parametros de rigidez 
function rigidez 
global S nd nl kf kl kt Cof Col Cot K1 K2 Co1 Co2 
%matriz com os coeficientes de rigidez e de amortecimento 
discretizados para veiculo 1: 
KC=riq(1);%matriz com os coeficentes de rigidez dos elementos discretizados 
para veiculo 1: 
K1=[KC(1:length(KC)/2); KC(1:length(KC)/2)];
%matriz com os coeficentes de amortecimento discretizados para 
veiculo 1: 
Col=[KC(length(KC)/2+1:length(KC));KC(length(KC)/2+1:length(KC))];
%matriz com os coeficientes de rigidez e de amortecimento 
discretizados para veiculo 2: 
KC=riq(2);%matriz com os coeficentes de rigidez dos elementos discretizados 
para veiculo 2: 
K2=[KC(1:length(KC)/2); KC(1:length(KC)/2)];
%matriz com os coeficentes de amortecimento discretizados para 
veiculo 2: 
Co2=[KC(length(KC)/2+1:length(KC)); KC(length(KC)/2+1:length(KC))];
%calcula matriz linha com coeficientes de rigidez e de 
amortecimento 
function KC=rig(veiculo) 
global S nd nl kf kl kt Cof Col Cot 
switch S(veiculo) 
case 1 %impacto frontal 
     n=nd(veiculo);
```

```
K(1:n)=kf(veiculo)/n;C(1:n) = Cof(veiculo)/n;K=[K 0 0];C=[C 0 0];case 2 %impacto traseiro 
     n=nd(veiculo); 
    K(1:n)=kt(veiculo)/n;
    C(1:n)=Cot(veiculo)/n;
     K=[0 0 K]; 
case 3 %impacto lateral 
     n=nd(veiculo) 
    K(1:2*nd)=kl (veiculo) /n;
    C(1:2*nd) = Col(veiculo)/n;case 4 %frontal-lateral 
     n1=nd(veiculo);n2=nl(veiculo); 
    K(1:n1)=kf(veiculo)/n1;C(1:n1) = Cof(veiculo)/n1;K(n1+1:n1+2*n2-2) = k1 (veiculo) / (n2-1);
    C(n1+1:n1+2*n2-2) = Col(veiculo) / (n2-1);case 5 %traseira-lateral 
     n1=nd(veiculo); 
     n2=nl(veiculo); 
    K(1:n2-1)=kl(veiuclo)/n1;
    C(1:n2-1) = Col(veluclo)/n1;K(n2:n2+n1)=kt(veiuclo)/n1;
     C(n2:n2+n1)=Cot(veiuclo)/n1; 
    K(n2+n1+1:n1+2*n2-2) = k1 (veiuclo) /n1;
    C(n2+n1+1:n1+2*n2-2) = Col(veiuclo)/n1;end 
KC=[K C];
```
**A.3.7**  *choque.mdl* 

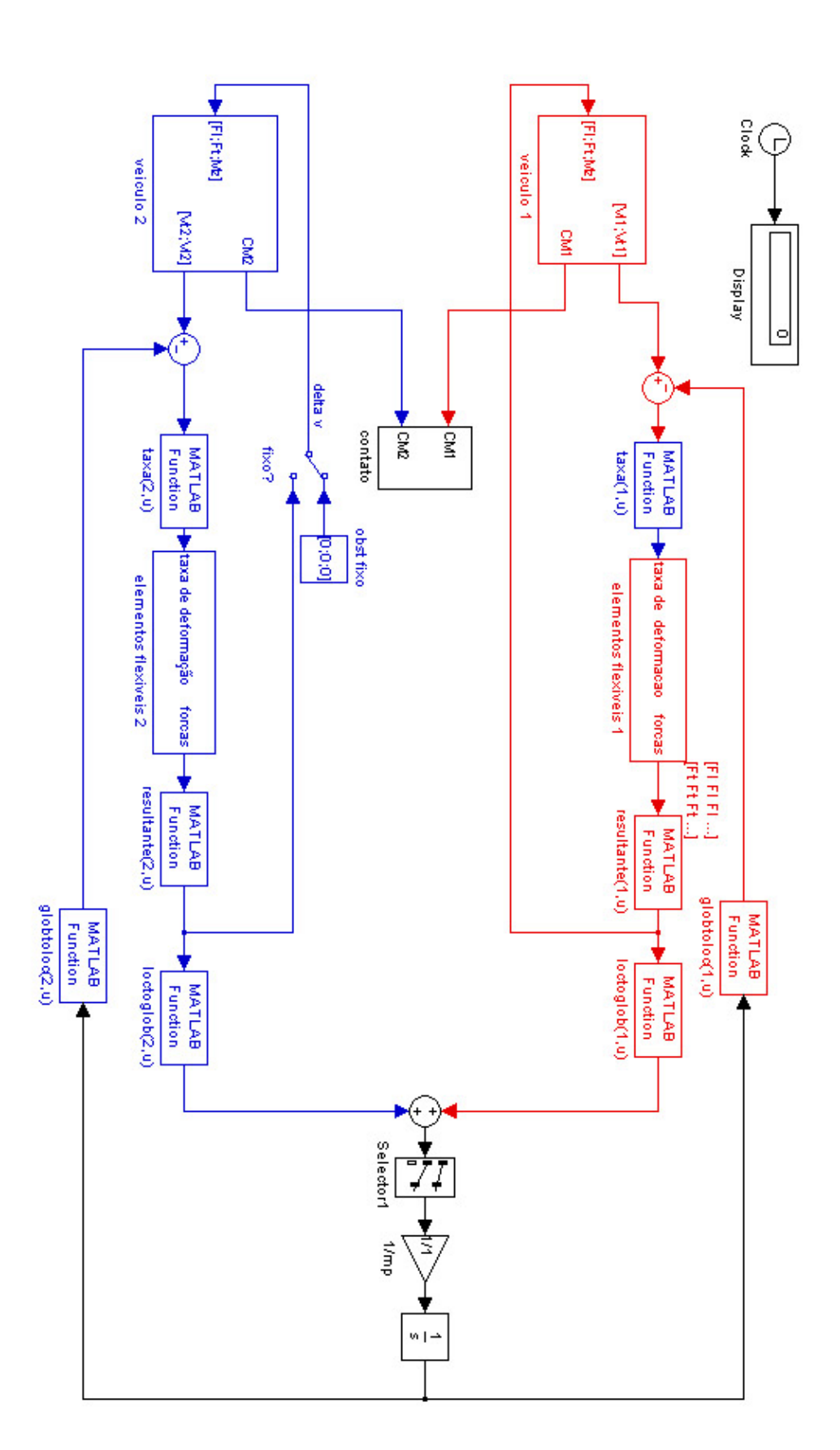

## **A.3.7.1**  *veiculo1 e veiculo2*

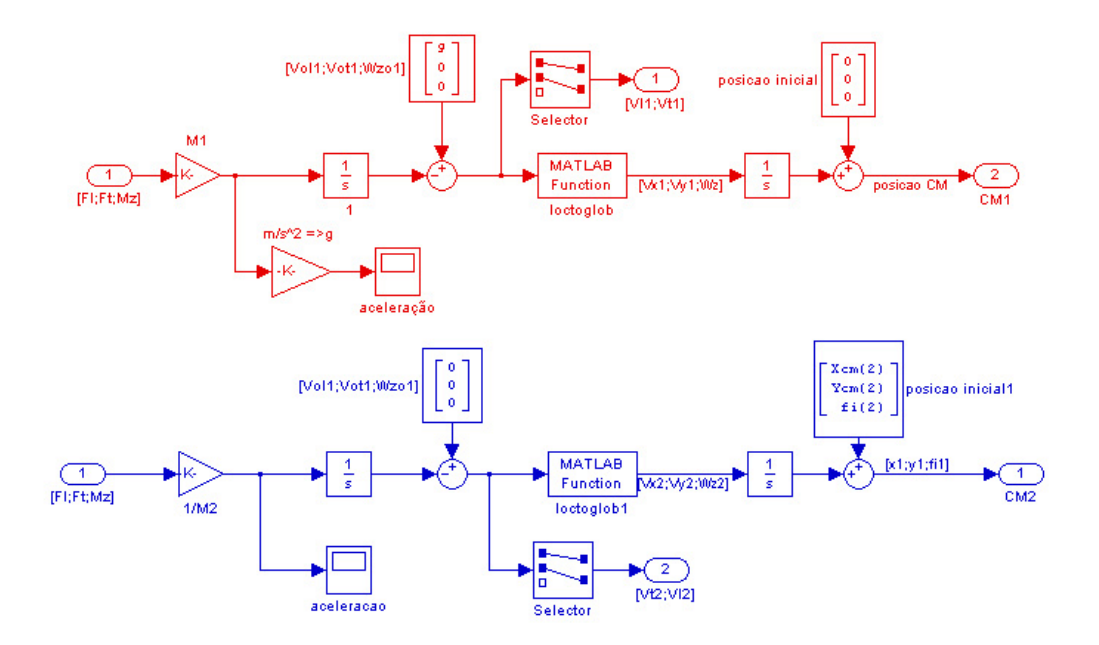

**A.3.7.2**  *elementos flexíveis* 

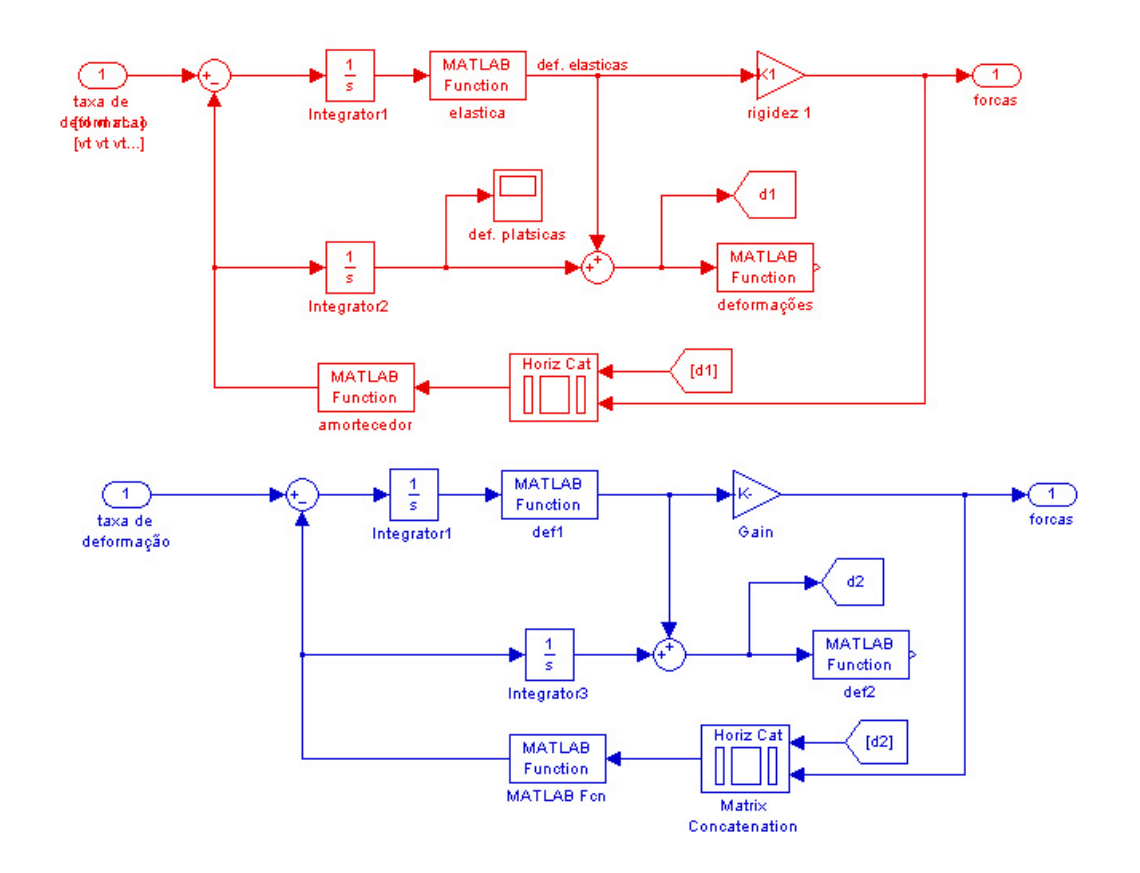

# **A.3.7.3**  *contato*

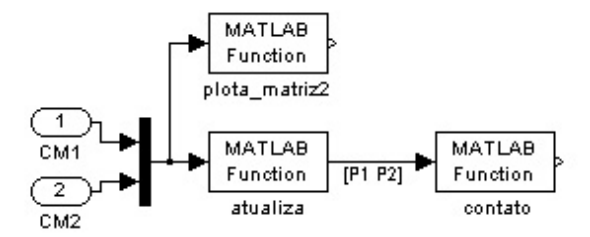

# **A.3.8**  *loctoglob.m*

```
%transforma coordenadas locais em globais 
function[vet]=loctoglob(veiculo,V)
```

```
global CM %coordenadas dos dois veiculos 
if veiculo==1 
    fi=CM(3); %azimute do veiculo 1 
else 
     fi=CM(6);%azimute do veiculo 2 
end 
u=V(1);v=V(2);vet(1,1)=u*cos(fi)-v*sin(fi);
vet(2,1)=u*sin(fi)+v*cos(fi);if length(V)==3 
     vet(3,1)=V(3); 
end
```
## **A.3.9**  *globtoloc.m*

```
%transforma coordenadas globais em locais 
function [vet]=globtoloc(veiculo,V)
```

```
global CM 
u=V(1);v=V(2);if veiculo==1 
   fi=CM(3);else 
    fi=CM(6);end 
vet(1)=u*cos(fi)-v*sin(fi);
vet(2)=u*sin(fi)+v*cos(fi);vet=vet(:);
```
# **A.3.10**

#### *taxa.m*

```
%multiplica a velocidade relativa pelas matrizes teste1 ou teste2 
function vr=taxa(veiculo,u) 
global teste1 teste2 
if veiculo==1
```

```
 vr=u*teste1; 
else 
     vr=u*teste2; 
end
```
## **A.3.11**  *resultante.m*

```
function F=resultante(veiculo,f) 
%retorna somatorio de Fx Fy e o momento em z em ambos os veiculos 
global plocal1 plocal2 CM teste1 teste2;
%aplicaçao da força nos pontos de contato 
if veiculo==1 
     f=f.*[teste1;teste1]; 
else 
     f=f.*[teste2;teste2]; 
end 
%forças resultantes (somatorio): 
F=sum(f,2);%calculo dos momentos resultantes (força x distancia ao CM): 
F(3)=0;if veiculo==1 
    for i=1: length(f)F(3) = F(3) + (plocal1(1,i)*f(2,i)-plocal1(2,i)*f(1,i)); end 
else 
    for i=1: length(f)F(3) = F(3) + (plocal2(1, i) * f(2, i) - plocal2(2, i) * f(1, i)); end 
end
```
### **A.3.12**  *elastica.m*

```
function vr=elastica(veiculo,u) 
%anula as deformaçoes elastica dos pontos sem contato
```
 $vr = u. * (u > 0);$ 

# **A.3.13**  *isinploly.m*

vertices do poligono

```
function isin = isinpoly(x, y, xp, yp)
 % fecha o contorno do poligono 
xp = [xp(:,); xp(1)];yp = [yp(:); pp(1)];sz = size(x);x = x(:); y = y(:);lp = length(xp); l = length(x);ep = ones(1, lp);e = ones(1,1); % calcula a soma dos angulos entre os vetores do ponto aos
```

```
A = diff(atan2(yp(:,e)-y(:,ep)',xp(:,e)-x(:,ep'))/pi; % columnscontem as diferenças entre os angulos consecutivos 
A = A+2*(A<-1) - (A>1)); %ajusta angulos obtusos
isin = any(A==1) - any(A==-1); % verifica colunas que possuem angulo
pi ou -pi 
isin = (abs(sum(A)) - isin)/2; %transforma 2pi em 1
  % verificacao de pontos pertencentes ao limite 
 A = (yp(:,e) == y(:,ep)') & (xp(:,e) == x(:,ep)');
fnd = find(any(A));
isin(fnd) = .5*ones(size(fnd));
isin = round(isin*2)/2;
  % redimensionamento do output 
isin = reshape(isin, sz(1), sz(2));
```
# **A.3.14**  *amortecedores.m*

```
%calcula o coeficiente de amortecimento e devolve velocidade de 
deslocamento do amortecedor 
function V=amortecedores(veiculo,u) 
global Co1 Co2 
%determinaçao da matriz de amortecimento de acordo com o veiculo 
if veiculo==1 
     Co=Co1; 
else 
     Co=Co2; 
end 
%desmembramento de u em deformaçoes e forças: 
deformacoes=u(1:2,1:length(Co));
forcas=u(1:2,length(Co)+1:length(u)); 
%divisao das forças pelas deformaçoes 
 for j=1:length(forcas) 
      for i=1:2 
         if abs(forcas(i,j))>=1000 & Co(i,j) ~=0
              V(i,j) = forcas(i,j) / (1.2 * Co(i,j) -(Co(i,j)*deformaccess(i,j)^2);
          else 
              V(i,j)=0; end 
      end 
  end
```
## **A.3.15**  *deformaçoes*

```
function v=deformacoes(veiculo,u) 
%efetua atualizaçao da matriz de coordenadas locais de acordo com 
o veiculo 
global plocal1 plocal2 plocal1o plocal2o 
if veiculo==1 
     plocal1=plocal1o-u; 
else 
     plocal2=plocal2o-u; 
end
```
# **A.3.16**  *atualiza(u)*

```
%teste de contato veirificando distancia do ponto ao lado atingido 
function P=atualiza(u) 
global lt ld b P1 P2 plocal1 plocal2 CM 
CM=u:
G=[\cos(CM(3)) - \sin(CM(3)); sin(CM(3)) cos(CM(3))]; 
P1=G*plocal1; 
P1(1,:)=P1(1,:)+CM(1);P1(2,:)=P1(2,:)+CM(2); %atualiza P1
G=[\cos(CM(6)) - \sin(CM(6));sin(CM(6)) cos(CM(6))];
P2=G*plocal2; 
P2(1,:)=P2(1,:)+CM(4); P2(2,:)=P2(2,:)+CM(5); %atualiza P2
figure(1) 
P = [P1 P2];
plota_matriz(P);
```
# **A.3.17**  *contato(u)*

```
function contato(u) 
global teste1 teste2 P1 
testel=isinpoly(u(1,1:length(P1)),u(2,1:length(P1)),u(1,length(P1)
+1: length(u)), u(2, length(P1)+1: length(u)));
teste2=isinpoly(u(1,length(P1)+1:length(u)),u(2,length(P1)+1:lengt
h(u)),u(1,1:length(P1)),u(2,1:length(P1)));
```
# **A.3.18** *plota\_matriz(u)*

```
%plota uma matriz controlada 
function plota matriz(P)
global P1 
figure(1); 
clf; 
axis([-3 10 -4 4]);
line(P(1,1:length(P1)),P(2,1:length(P1)),'color','r'); 
line([P(1,length(P1)) P(1,1)],[P(2,length(P1)) 
P(2,1)], 'color', 'r');
line(P(1,length(P1)+1:length(P)),P(2,length(P1)+1:length(P)),'colo
r','b'); 
line([P(1,length(P)) P(1,length(P1)+1)],[P(2,length(P)) 
P(2, length(P1)+1)], 'color', 'b');
```
# **A.3.19** *plota\_matriz2(u)*

```
%plota uma matriz controlada 
function plota_matriz2(CM) 
global lt ld b 
A1=loctoglob(1,[ld(1);-b(1)/2])+CM(1:2); 
B1 =loctoglob(1, [ld(1);b(1)/2])+CM(1:2);C1 =loctoglob(1, [-lt(1);b(1)/2]) + CM(1:2);
```

```
D1 =loctoglob(1,[-lt(1);-b(1)/2])+CM(1:2);A2=loctoglob(2,[ld(2);-b(2)/2])+CM(4:5); 
B2=loctoglob(2,[ld(2);b(2)/2])+CM(4:5); 
C2=loctoglob(2,[-lt(2);b(2)/2])+CM(4:5); 
D2=loctoglob(2,[-lt(2);-b(2)/2])+CM(4:5); 
figure(2); 
clf; 
axis([-3 10 -4 4]); 
line([A1(1) B1(1) C1(1) D1(1) A1(1)],[A1(2) B1(2) C1(2) D1(2) 
A1(2)],'color','r'); 
line([A2(1) B2(1) C2(1) D2(1) A2(1)],[A2(2) B2(2) C2(2) D2(2) 
A2(2)],'color','b');
```